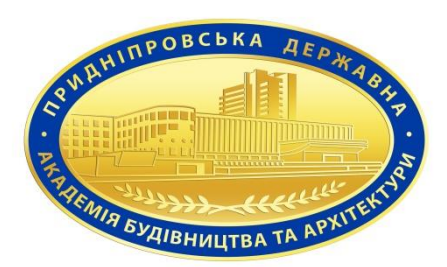

## **Силабус навчальної дисципліни СТАЛИЙ РОЗВИТОК МІСТ І ДЕВЕЛОПМЕНТ НЕРУХОМОСТІ**

підготовки Магістр (назва освітнього ступеня) спеціальності 193 «Геодезія та землеустрій»

(назва спеціальності)

освітньо-професійної програми Геодезія та землеустрій

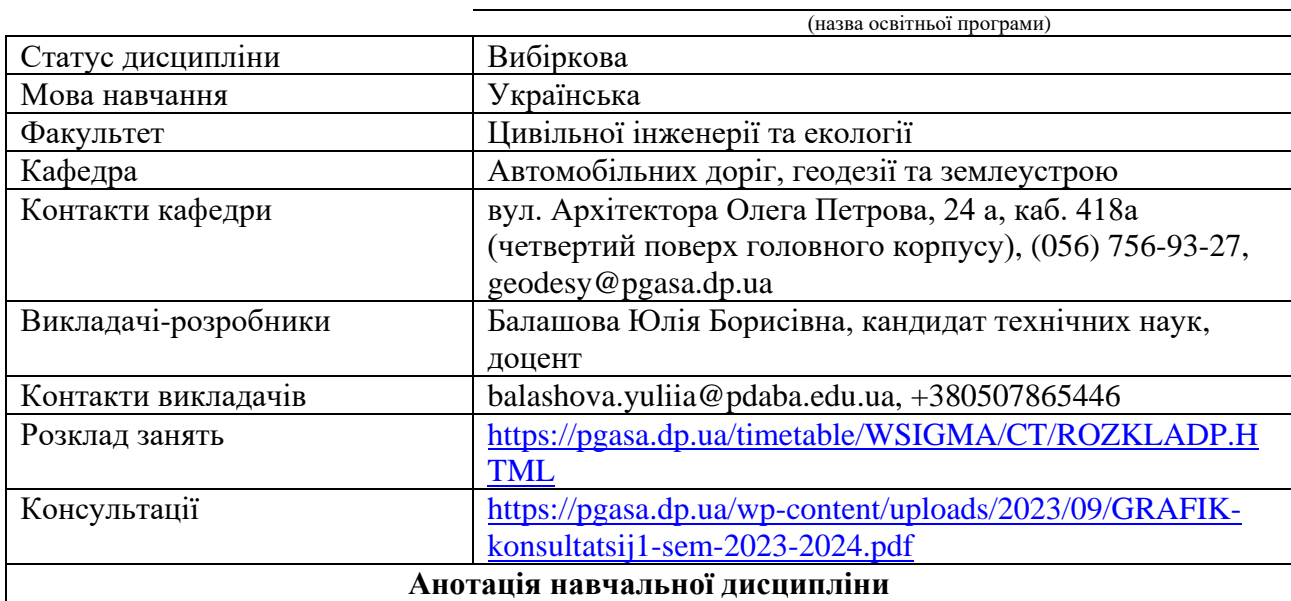

Дисципліна охоплює задачі сталого розвитку, визначення підходів, можливостей і перспектив вирішення сучасних проблем переходу суспільства на модель стійкого розвитку в межах території України на принципах концепції сталого (збалансованого) розвитку; з'ясування особливостей девелопменту нерухомості, специфіки власності на нерухомість; розкриття суті, особливостей та механізму функціонування ринку нерухомості, його ролі і функції у господарстві країни; вивчення стану та перспектив розвитку окремих секторів ринку нерухомості, зокрема ринків землі, житлової, офісної, торгівельної, готельної та промислової нерухомості та впровадження цих методів для найефективнішого використання об'єкта нерухомості на всіх етапах його життєвого циклу.

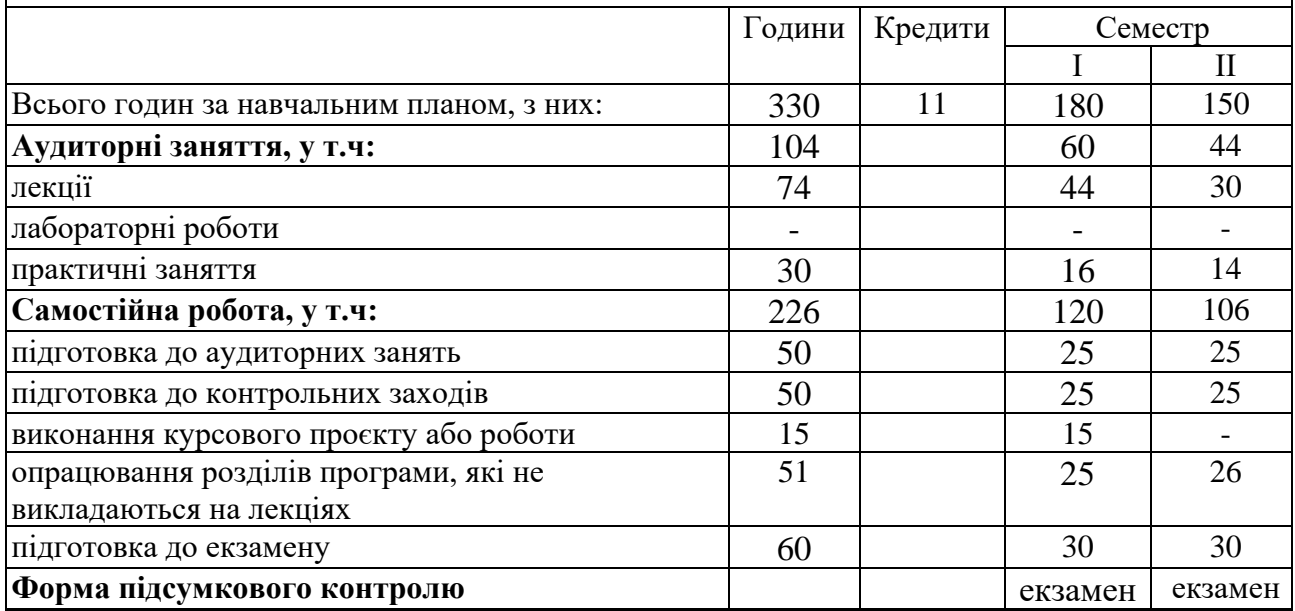

**Мета вивчення дисципліни** – формування у майбутніх фахівців компетентностей, які сприяють сучасному мисленню на засадах концепції сталого розвитку, вивченню теоретичних та прикладних аспектів переходу суспільства на модель стійкого розвитку на глобальному, міжнаціональному, національному, регіональному та локальному рівнях, а також формуванню необхідних теоретичних знань про сучасні методи девелопменту нерухомості в Україні, та засвоєнню практичних навиків застосування цих методів для найефективнішого використання об'єкта нерухомості на всіх етапах його життєвого циклу.

**Завдання вивчення дисципліни** – формування у студентів системи знань з основ сталого розвитку, визначення підходів, можливостей і перспектив вирішення сучасних проблем переходу суспільства на модель стійкого розвитку в межах території України на принципах концепції сталого (збалансованого) розвитку; з'ясування особливостей девелопменту нерухомості, специфіки власності на нерухомість; розкриття суті, особливостей та механізму функціонування ринку нерухомості, його ролі і функції у господарстві країни; вивчення стану та перспектив розвитку окремих секторів ринку нерухомості, зокрема ринків землі, житлової, офісної, торгівельної, готельної та промислової нерухомості.

В результаті вивчення дисципліни студенти повинні одержати знання, уміння та практичні навички, об'єм та рівень яких повинен відповідати кваліфікаційним вимогам підготовки магістрів.

**Пререквізити дисципліни –** вивчення даної навчальної дисципліни студент розпочинає, прослухавши такі навчальні дисципліни як «Державний земельний кадастр», «Землевпорядні проектування та вишукування, землеустрій», «Територіальний землеустрій», «Оцінка та управління нерухомістю».

**Постреквізити дисципліни –** написання кваліфікаційної роботи і отримання кваліфікації магістра. У подальшому при працевлаштуванні за спеціальністю: вирішення сучасних проблем переходу суспільства на модель стійкого розвитку в межах території України на принципах концепції сталого (збалансованого) розвитку; впровадження сучасних методів девелопменту нерухомості в Україні та застосування цих методів для найефективнішого використання об'єкта нерухомості на всіх етапах його життєвого циклу.

**Компетентності** відповідно до освітньо-професійної програми «Геодезія та землеустрій» СВО ПДАБА-193мн-2023:

ІК. Здатність розв'язувати задачі прикладного, дослідницького та/або інноваційного характеру в сфері геодезії та землеустрою.

Загальні компетентності

ЗК01. Здатність виявляти, ставити та вирішувати проблеми.

ЗК03. Знання розробляти проєкти та управляти ними.

ЗК04. Здатність генерувати нові ідеї (креативність).

ЗК05. Здатність до адаптації та дії в новій ситуації.

ЗК06. Прагнення до збереження навколишнього середовища.

ЗК07. Здатність вчитися і оволодівати сучасними знаннями.

ЗК08. Здатність до пошуку, оброблення та аналізу інформації з різних джерел.

ЗК09. Здатність приймати обґрунтовані рішення.

ЗК10. Навички використання інформаційних і геоінформаційних технологій.

Спеціальні компетентності

СК02. Здатність критично осмислювати сучасні проблеми і перспективні напрями розвитку геодезії та землеустрою та суміжних галузей знань.

СК05. Здатність обґрунтовувати і оцінювати методи обстежень, вишукувань, випробувань, діагностики, моніторингу об'єктів геодезії та землеустрою.

СК06. Здатність розробляти і реалізовувати проєкти у сфері геодезії та землеустрою, а також дотичних до неї міждисциплінарних напрямів із урахуванням технічних, економічних, соціальних, правових та екологічних аспектів.

СК07. Здатність організовувати діяльність та ефективно керувати складними та/або непередбачуваними робочими процесами у сфері геодезії та землеустрою.

СК08. Здатність захищати інтелектуальну власність, комерціалізувати результати науково-дослідної, винахідницької та проектної діяльності.

СК09. Здатність розробляти і застосовувати нові стратегічні підходи до вирішення проблем у сфері геодезії та землеустрою.

СК10. Здатність до реалізації професійних обов'язків за видами професійних робіт у т.ч. при ліквідації наслідків бойових дій, що включає відновлення цивільних і промислових споруд та споруд інфраструктури (мости, тонелі, автомобільні траси, тощо).

**Заплановані результати навчання** (відповідно до освітньо-професійної програми «Геодезія та землеустрій» СВО ПДАБА-193мн-2023):

РН02. Вільно спілкуватися усно і письмово державною та іноземною мовами з питань професійної діяльності, досліджень та інновацій у сфері геодезії та землеустрою.

РН03. Приймати ефективні рішення щодо розв'язання завдань прикладного, дослідницького та/або інноваційного характеру у сфері геодезії та землеустрою, аналізувати альтернативи, будувати прогнози, оцінювати ризики, зокрема в умовах неповної та/або суперечливої інформації та неоднозначних вимог.

РН06. Співпрацювати із замовниками та виконавцями робіт та послуг, готовити тендерні пропозиції в сфері геодезії та землеустрою, укладати відповідні договори.

РН07. Обґрунтовувати вибір обладнання, технологій і процесів щодо управління виробництвом і проведення досліджень у сфері геодезії та землеустрою і суміжних галузях.

РН08. Розробляти і керувати проєктами з урахуванням технологічних умов та вимог щодо управління виробництвом у сфері геодезії та землеустрою та з дотичних міждисциплінарних напрямів, з урахуванням економічних, соціальних, екологічних і правових аспектів; готувати технічні завдання, заявки на фінансування проєктів, здійснювати планування робіт, планувати ресурси і керувати ними.

РН10. Захищати інтелектуальну власність, комерціалізувати результати науководослідної, винахідницької та проектної діяльності.

РН11. Виконувати комплексний аналіз і оцінювання стану об'єктів геодезії та землеустрою і оцінювати наслідки від запровадження практичних заходів.

РН13. Виконувати обстеження, випробування, діагностику, моніторинг об'єктів геодезії та землеустрою, розробляти заходи з охорони земель та оцінювати їх наслідки.

РН14. Критично осмислювати сучасні проблеми і перспективні напрями розвитку геодезії та землеустрою, дотичні міждисциплінарні проблеми.

РН15. Знати нормативно-правові засади забезпечення питань раціонального використання, охорони, обліку та оцінки земель на національному, регіональному, локальному і господарському рівнях, процедур державної реєстрації земельних ділянок, інших об'єктів нерухомості та обмежень у їх використанні, у тому числі державне регулювання земельних відносин на час дії воєнного стану.

РН17. Використовувати методи збирання інформації в галузі геодезії і землеустрою, її систематизації і класифікації відповідно до поставленого проектного або виробничого завдання, в тому числі при ліквідації наслідків бойових дій, що включає відновлення цивільних та промислових споруд та споруд інфраструктури (мости, тонелі, автомобільні траси, тощо).

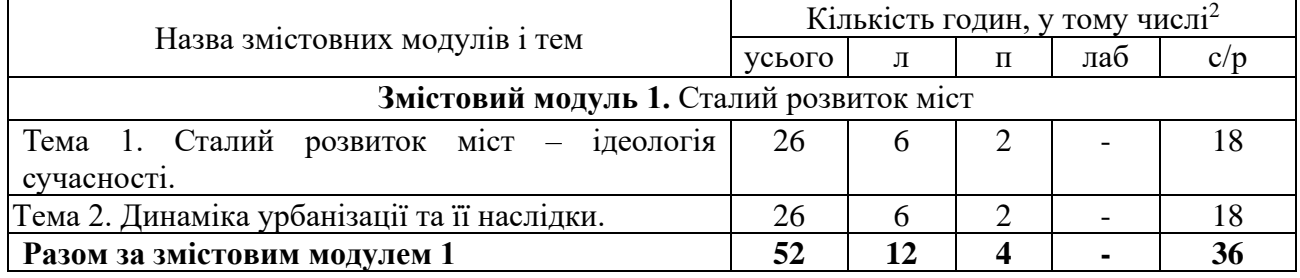

## **1. ТЕМАТИЧНИЙ ПЛАН ДИСЦИПЛІНИ**

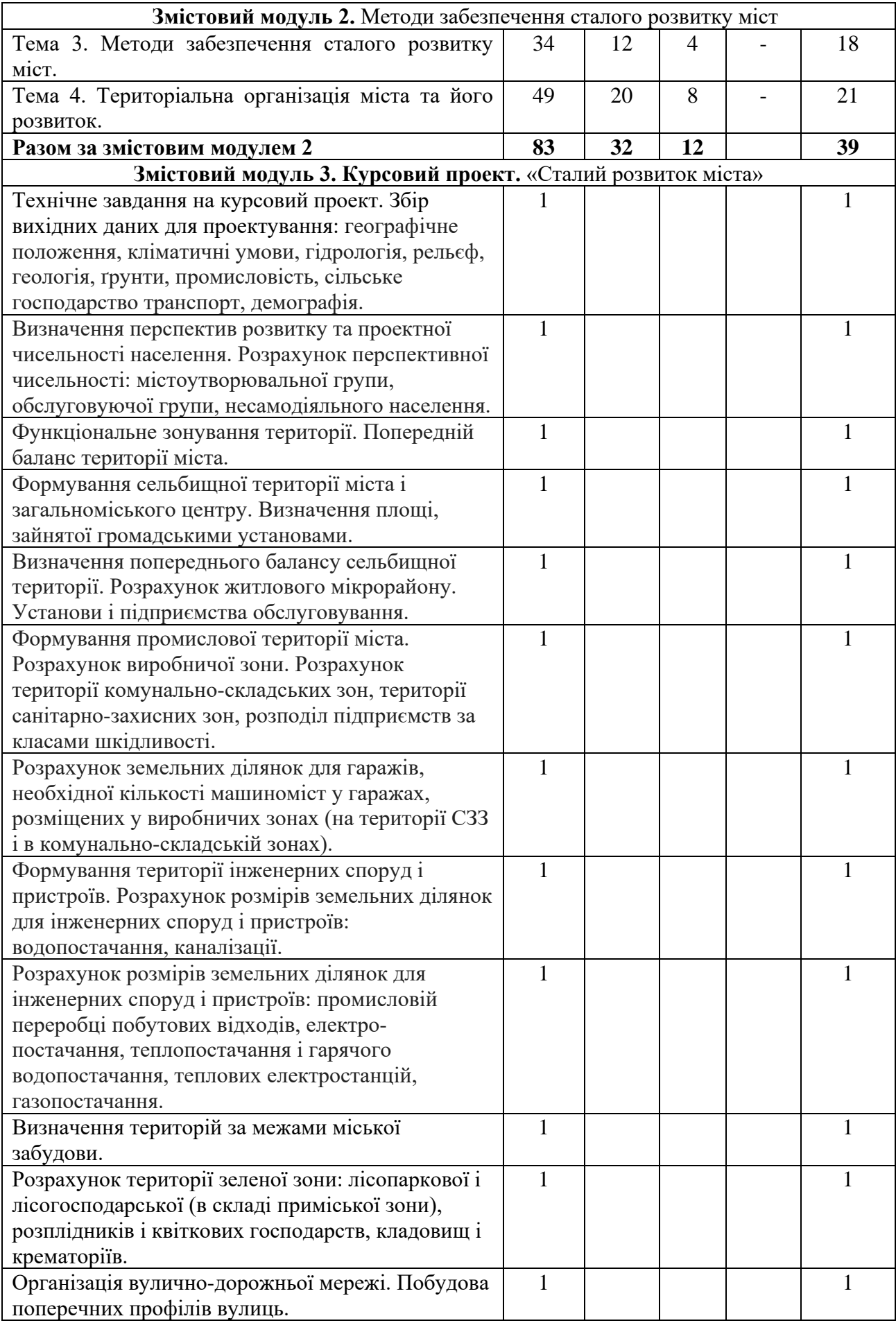

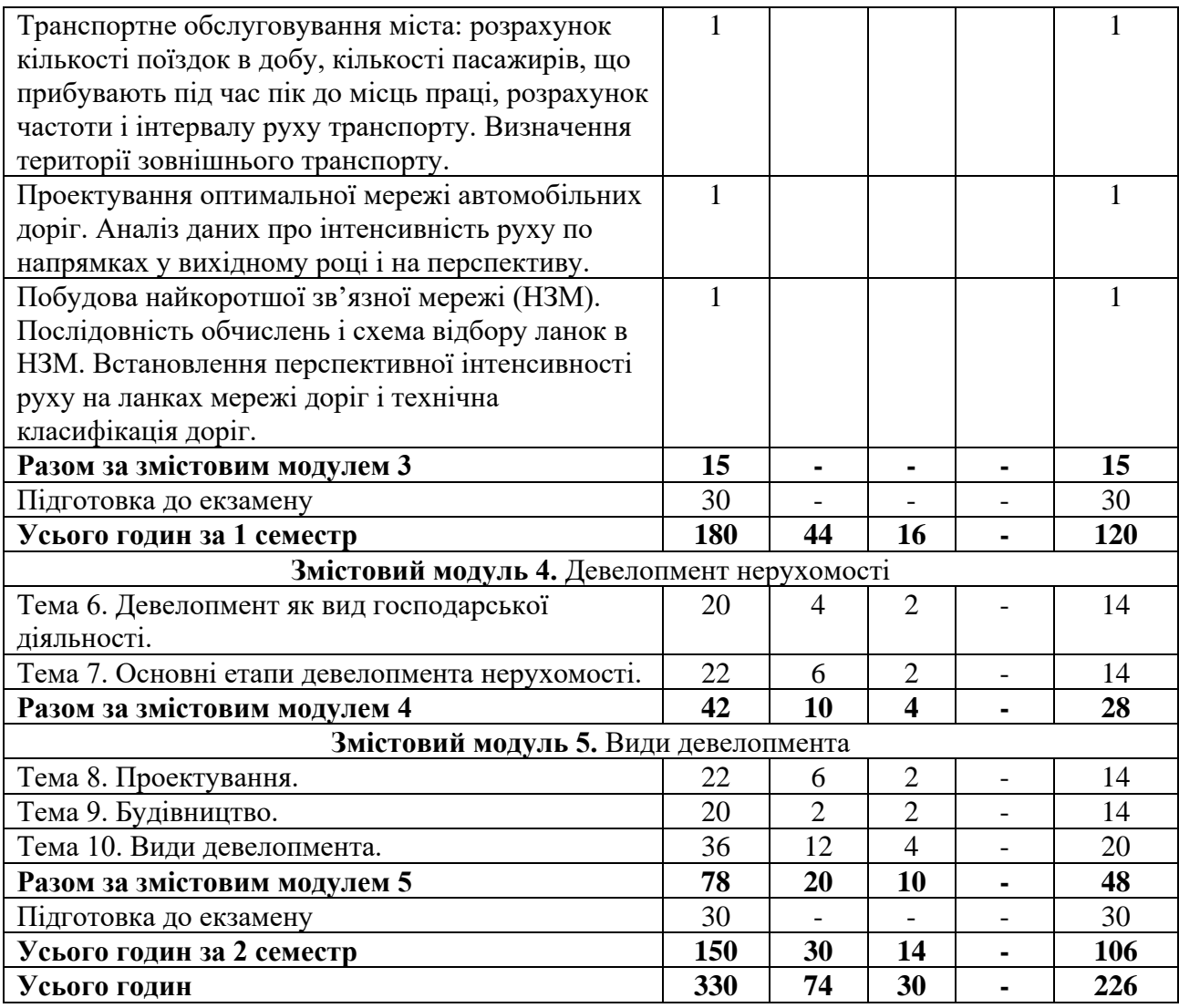

# **2. САМОСТІЙНА РОБОТА**

## **ОПРАЦЮВАННЯ РОЗДІЛІВ ПРОГРАМИ, ЯКІ НЕ ВИКЛАДАЮТЬСЯ НА ЛЕКЦІЯХ:**

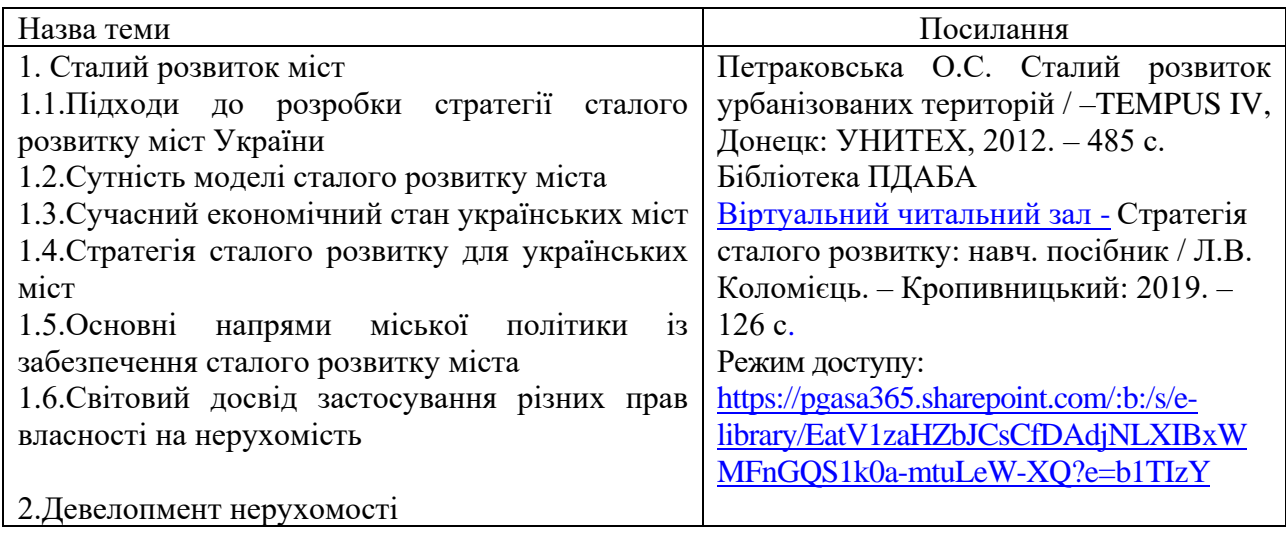

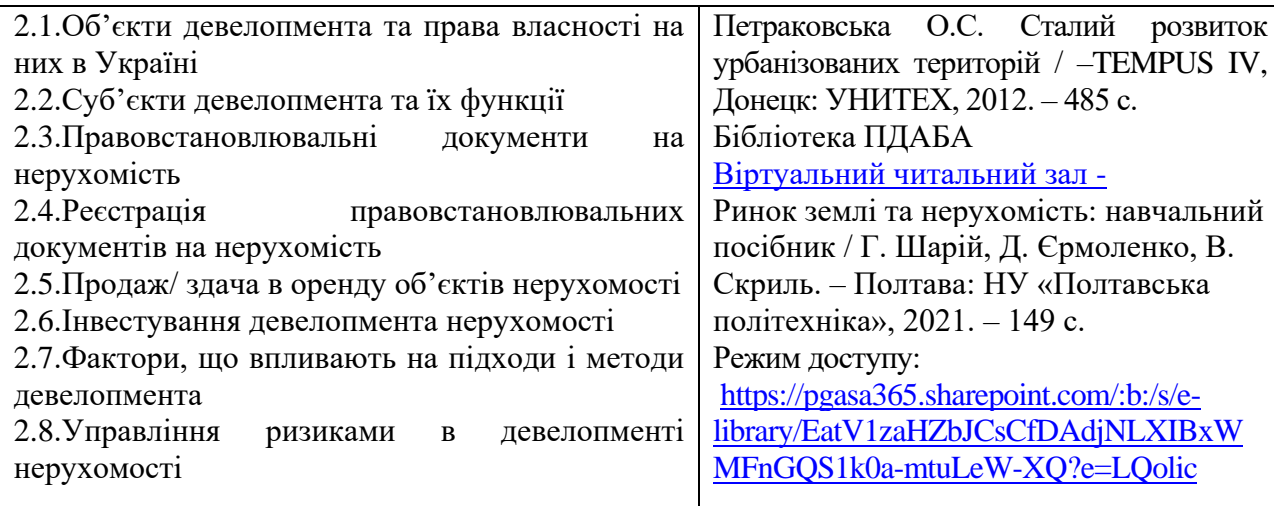

## **ВИКОНАННЯ КУРСОВОГО ПРОЄКТУ (РОБОТИ)**

Склад курсової роботи:

Технічне завдання на курсовий проект. Збір вихідних даних для проектування: географічне положення, кліматичні умови, гідрологія, рельєф, геологія, ґрунти, промисловість, сільське господарство транспорт, демографія.

Визначення перспектив розвитку та проектної чисельності населення. Розрахунок перспективної чисельності: містоутворювальної групи, обслуговуючої групи, несамодіяльного населення.

Функціональне зонування території. Попередній баланс території міста.

Формування сельбищної території міста і загальноміського центру. Визначення площі, зайнятої громадськими установами.

Визначення попереднього балансу сельбищної території. Розрахунок житлового мікрорайону. Установи і підприємства обслуговування.

Формування промислової території міста. Розрахунок виробничої зони. Розрахунок території комунально-складських зон, території санітарно-захисних зон, розподіл підприємств за класами шкідливості.

Розрахунок земельних ділянок для гаражів, необхідної кількості машиноміст у гаражах, розміщених у виробничих зонах (на території СЗЗ і в комунально-складській зонах).

Формування території інженерних споруд і пристроїв. Розрахунок розмірів земельних ділянок для інженерних споруд і пристроїв: водопостачання, каналізації.

Розрахунок розмірів земельних ділянок для інженерних споруд і пристроїв: промисловій переробці побутових відходів, електро-постачання, теплопостачання і гарячого водопостачання, теплових електростанцій, газопостачання.

Визначення територій за межами міської забудови.

Розрахунок території зеленої зони: лісопаркової і лісогосподарської (в складі приміської зони), розплідників і квіткових господарств, кладовищ і крематоріїв.

Організація вулично-дорожньої мережі. Побудова поперечних профілів вулиць.

Транспортне обслуговування міста: розрахунок кількості поїздок в добу, кількості пасажирів, що прибувають під час пік до місць праці, розрахунок частоти і інтервалу руху транспорту. Визначення території зовнішнього транспорту.

Проектування оптимальної мережі автомобільних доріг. Аналіз даних про інтенсивність руху по напрямках у вихідному році і на перспективу.

Побудова найкоротшої зв'язної мережі (НЗМ). Послідовність обчислень і схема відбору ланок в НЗМ. Встановлення перспективної інтенсивності руху на ланках мережі доріг і технічна класифікація доріг.

## **ОРІЄНТОВНА ТЕМАТИКА ІНДИВІДУАЛЬНИХ ТА/АБО ГРУПОВИХ ЗАВДАНЬ**

Індивідуальні та/або групові завдання не передбачені.

## **3. ПОРЯДОК ТА КРИТЕРІЇ ОЦІНЮВАННЯ**

### **Критерії оцінювання знань студентів з окремих змістових модулів**

Оцінювання успішності навчання студентів по дисципліні базується на таких засадах. Оцінювання проводять за 100-бальною шкалою протягом семестру окремо за теоретичним матеріалом, що викладається на лекціях, за результатами опрацювання практичних занять та складання екзамену. Протягом семестру заплановано два поточних контролі за теоретичною частиною навчання у вигляді контрольної роботи за тестами по матеріалу лекцій та два поточних контролі по матеріалу практичних занять. Підсумування результатів поточного контролю вкінці семестру виконується за ваговими коефіцієнтами відповідно даних таблиці 3.1.

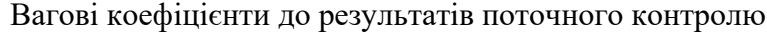

Таблиця 3.1.

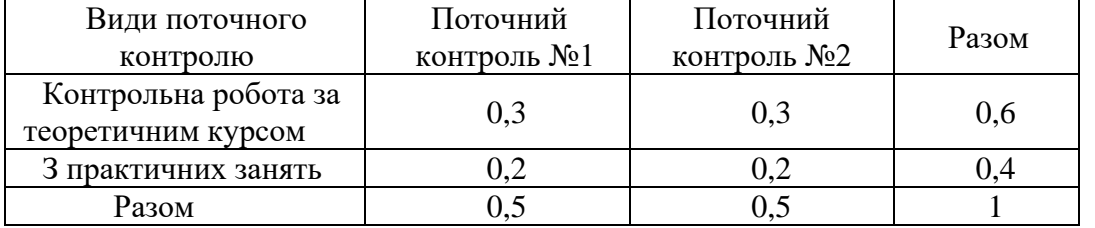

В разі відсутності пропусків занять, регулярної активної участі студента у навчальному процесі та за умови високої оцінки за результатами поточного контролю викладач в якості стимулювання може зараховувати її в якості оцінки по дисципліні. Оцінка по дисципліні в такому разі складається за формулою:

### $C=K_1T_1+K_2T_2+K_3\Pi_1+K_4\Pi_2$ .

### **Критерії оцінювання екзамену**

Результати складання екзамену мають ваговий коефіцієнт отриманої оцінки 0,4, а для результатів поточного контролю 0,6, відповідно оцінка по дисципліні складається за формулою :

C = 0,6 (  $(K_1T_1+K_2T_2) + (K_3\Pi_1+K_4\Pi_2)$  ) + 0,4 EK3

Де Т1,Т<sup>2</sup> оцінки поточного контролю теоретичних знань;

П1, П2 оцінки поточного контролю практичних робіт;

К1- К4 вагові коефіцієнти (табл. 3.1).

#### **Критерії оцінювання практичних робіт**

Контроль успішності студента на практичних роботах здійснюється за допомогою 100 бальної системи. Оцінка складається з наступних складових: готовність до виконання роботи (ознайомлення, оформлення роботи); виконання практичної роботи у аудиторії; захист.

Вищезазначені складові мають відповідні кількісні показники:

- готовність до виконання роботи, тобто ознайомлення, оформлення роботи та виконання завдання у аудиторії із розрахунку 60 балів максимально;

- у разі часткового або неналежного оформлення роботи оцінка 40-50 балів;

- у разі часткового або неналежного оформлення роботи та пасивності при виконанні роботи оцінка 20 – 30 балів;

- захист практичної роботи (із розрахунку 40 балів максимально) здійснюється після виконання завдання у аудиторії та обробки результатів із відповідним записом у зошиті, а також висновками. Нижче наведені критерії оцінювання студентів на захисті практичних робіт.

### **Критерії оцінювання на захисті практичних робіт**

Для отримання 40 балів студент повинен виявити уміння самостійно аналізувати ситуації, давати їм оцінку, робити узагальнення, висновки, а також повинен дати правильну, повну і обґрунтовану відповідь на питання за темою практичної роботи. Відповіді повинні бути логічними, послідовними і самостійними. Висвітлюючи теоретичні положення, студент повинен, де це можливо, наводити конкретні приклади, які розкривають ці положення, а, де необхідно, застосовувати графічні методи аналізу.

Для отримання 30 – 39 балів студент повинен дати самостійну й обґрунтовану відповідь на поставлені запитання, виявляючи при цьому певні труднощі при висвітленні окремих проблем. Допускається неточності та незначні помилки.

20 – 29 балів виставляється за відповідь із суттєвою (грубою) однією помилкою та неточностями або значною кількістю незначних помилок.

10-19 балів виставляється у тому випадку, коли студент не зумів розкрити суть питань і не виявив позитивних знань з роботи, до якого відносяться питання або відповідь із суттєвими (грубими) помилками двома і більше. При цьому обов'язковим повинно бути чітке уявлення про предмет роботи, методи дослідження та знання основних категорій, термінів, понять.

1 – 9 балів виставляється у тому випадку, коли студент не зумів розкрити суть питань і не виявив позитивних знань з роботи, до якого відносяться питання або відповідь із суттєвими (грубими) помилками.

## **Критерії оцінювання курсової роботи**

Оцінювання курсової роботи здійснюється у 100 бальній оцінці за результатами роботи згідно із навчальним планом, відповідної якості виконаного звіту з оцінки та захисту курсової роботи.

Максимально можлива кількість балів за курсову роботу

Таблиця 3.2

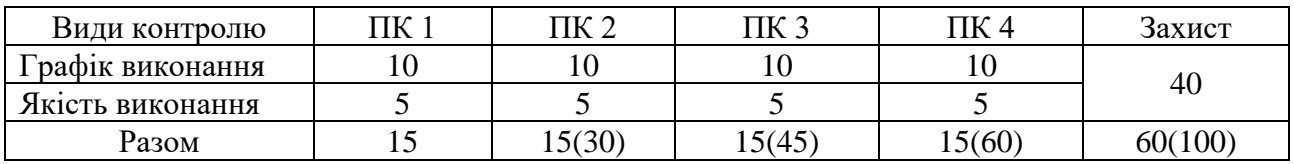

Контроль успішності виконання курсової роботи здійснюється за трьома складовими:

- 1. Додержання графіку виконання курсової роботи у процентному відношенні фактичного виконання до планового (40 балів максимум).
- 2. Якість виконання курсової роботи (20 балів максимум).
- 3. Захист курсової роботи (40 балів максимум).

### Захист курсової роботи

40-35 – вичерпна відповідь на всі питання з усіма необхідними формулами та залежностями, графіками, схемами, технологічними параметрами, поясненнями.

34-30 балів – відповідь на всі питання, але допущено не більше двох помилок, які принципово не впливають на кінцеву суть відповіді, зроблена спроба навести необхідні формули та залежності, графіки, схеми, технологічні параметри, відсутня необхідна деталізація.

29-25 балів – відповідь на всі питання, але допущено більше двох помилок, які принципово не впливають на кінцеву суть відповіді, відсутня необхідна деталізація.

24-20 балів – відповідь не на всі питання, не в повному обсязі розкрита суть питань, у відповіді допущені невірні неправильні тлумачення, відсутня необхідна деталізація.

19-15 балів – відповідь на одне питання повністю, але з помилками і неточностями, які ускладнюють сприйняття відповіді і свідчать про не повне освоєння матеріалу.

14-9 балів – відповідь на одне питання не повністю, у відповіді допущені грубі помилки, які порушують логіку відповіді та ускладнюють сприйняття відповіді і свідчать про те, що студент погано засвоїв матеріал і не повністю розібрався із завданням курсової роботи.

#### **Критерії оцінювання екзамену**

Екзамен, передбачений навчальним планом, є обов'язковим і проводиться письмово. До здачі екзамену допускаються студенти, які повністю виконали навчальний план дисципліни - отримали позитивні оцінки за поточні контролі.

Екзамен проводиться у формі тестів за білетами. Білети містять 30 питань із лекційного курсу та практичних занять. Максимальна кількість балів за тест – 100.

**Підсумкова оцінка** з дисципліни визначається в кінці семестру за ваговими коефіцієнтами відповідно

$$
\Pi O_{\pi} = 0.6 \Pi K \pi 3, \pi 3 + 0.4E
$$

ПОд – підсумкова оцінка з дисципліни;

ПКлз, пз – підсумовування результатів поточного контролю лекційних та практичних занять - загальна кількість балів отримана студентом за відвідування лекцій, виконання та захист практичних робіт, виконання тестових завлань поточної контрольної роботи №1 та №2.

Е – оцінка за екзамен.

### **4. ПОЛІТИКА КУРСУ**

Політика курсу передбачає відповідальність викладача і студента; прозорість оцінювання; інформування та реалізацію політики академічної доброчесності. При організації освітнього процесу здобувачі вищої освіти та викладачі діють відповідно до нормативної бази академії. Курс передбачає індивідуальну та групову роботу в колективі. Середовище в аудиторії є дружнім, творчим, відкритим до конструктивної критики. Передбачається систематичне відвідування студентами аудиторних занять, за винятком поважних причин. Усі завдання, передбачені програмою, мають бути виконані у встановлений термін. Якщо здобувач вищої освіти був відсутній з поважної причини, він/вона презентує виконані завдання під час консультацій викладача.

**Порядок зарахування пропущених занять.** Пропущені заняття з поважної причини відпрацьовуються на наступному занятті шляхом додаткового опитуванням або тестування за темою пропущеного заняття.

За відсутності документів, що підтверджують поважність причин пропуску занять, вважається, що пропуск занять здійснено без поважних причин.

Відпрацювання лекцій відбувається шляхом надання студентом конспекту за темою лекції, розбірливим почерком, обсягом не більше 10 сторінок лекційного зошита, і проведення співбесіди за темою пропущеної лекції.

Відпрацювання пропущених занять без поважної причини виконується в повному обсязі (година за годину), але не більше 4 годин за день у робочі дні та не більше 8 годин на день у вільний від навчання час, і у визначений термін відпрацювань пропущених занять відповідно до розкладу консультацій на кафедрі автомобільних доріг, геодезії та землеустрою.

Обов'язкове дотримання академічної доброчесності студентами.

Студенти академії мають керуватися у своїй діяльності Кодексом академічної доброчесності Державного вищого навчального закладу «Придніпровська державна академія будівництва та архітектури» ПЛПМ 0812-001:2018, яким встановлено загальні моральні принципи та правила етичної поведінки.

Дотримання академічної доброчесності здобувачами вищої освіти передбачає:

− самостійне виконання всіх видів робіт, завдань, форм контролю, передбачених робочою програмою навчальної дисципліни (для осіб з особливими освітніми потребами ця вимога застосовується з урахуванням їхніх індивідуальних потреб і можливостей);

− дотримання норм законодавства про авторське право і суміжні права;

− посилання на джерела інформації у разі використання ідей, розробок, тверджень, відомостей інших авторів;

− надання достовірної інформації про результати власної (наукової, творчої) діяльності, використані методики досліджень і джерела інформації.

Дотримуємося Положення про запобігання та виявлення академічного плагіату у Придніпровській державній академії будівництва та архітектури.

Жодні форми порушення академічної доброчесності не толеруються. Якщо студент має сумніви або непевність, що його дії або бездіяльність можуть порушити Кодекс академічної доброчесності Академії, він може звернутися за консультацією до Комісії з питань академічної доброчесності.

## **5. РЕКОМЕНДОВАНА ЛІТЕРАТУРА**

## **Основна**

- 1. ДБН Б.2.2-2-12:2019 Планування та забудова територій. К. Мінрегіон України, 2019.  $-185c.$
- 2. ДБН Б.1.1-14:2021 Склад та зміст містобудівної документації на місцевому рівні. К. Мінрегіон України, 2022. – 81с.
- 3. ДБН В.2.3-5:2018 Вулиці та дороги населених пунктів. К. міністерство регіонального розвитку, будівництва та житлово-комунального господарства України, 2018. – 55с.
- 4. Петраковська О.C. Управління земельними ресурсами. Том 5. Сталий розвиток урбанізованих територій / – О.C. Петраковська, Ю.О. Тацій. – TEMPUS IV, Донецк: УНИТЕХ, 2012. – 485 с.
- 5. Стратегія сталого розвитку: навч. посібник / Л.В. Коломієць. Кропивницький: 2019.  $-126$  c.
- 6. Сталий розвиток суспільства: навчальний посібник / авт.: А. Садовенко, Л. Масловська, В. Середа, Т. Тимочко. – 2 вид. – К.; 2011. – 392 с.
- 7. Планування міст і транспорт: навч. посібн. / О.С. Безлюбченко, С.М. Гордієнко, О.В. Завальний; Харків: ХНУМГ ім. О.М. Бекетова, 2021. – 271 с.
- 8. Містобудування. Довідник проектувальника. К: Держбуд. НДПІ 2001. 192 с.
- 9. Петраковська О.С. Формування інфраструктури територій. КНУБА, 2011. 71 с.
- 10. Оситнянко А.П. Планування розвитку міста. К.: КНУБА, 2001. 460 с.
- 11. Оцінка та управління нерухомістю: навчальний посібник / В. Р. Кучеренко, М. А. Заєць, О. В. Захарченко, Н. В. Сментина, В. О. Улибіна. – Одеса: Вид-во ТОВ «Лерадрук», 2013. – 272 с.
- 12. Ринок землі та нерухомість: навчальний посібник / Г. Шарій, Д. Єрмоленко, В. Скриль. – Полтава: НУ «Полтавська політехніка», 2021. – 149 с.
- 13. Мальська М.П., Пандяк І.Г. Готельний бізнес: теорія та практика. Підручник. 2- вид. перероб. та доп. – К.: Центр учбової літератури, 2012. – 472 с.

### **Допоміжна**

1. Національна парадигма сталого розвитку України / за заг. ред. академіка НАН України, д.т.н., проф., засл. діяча науки і техніки України Б. Є. Патона. – К.: Державна установа "Інститут економіки природокористування та сталого розвитку Національної академії наук України", 2012. – 72 с.

- 2. Стратегія сталого розвитку України до 2030 року (проект-2017), 2017. 112с.
- 3. Цілі сталого розвитку / Україна 2019 / Моніторинговий звіт. Держстат, 2019. 92  $\mathfrak{g}$
- 4. Цілі сталого розвитку: Україна / Національна доповідь. Міністерство економічного розвитку і торгівлі України, 2017. – 176 с.
- 5. ДБН В.2.3-4: 2015 Автомобільні дороги. К: Міністерство регіонального розвитку, будівництва та житлово-комунального господарства України, 2015. - 113 с.
- 6. Richard Peiser end David Hamilton / Professional Real Estate Development / [Річард Пейзер, Дэвід Гамільтон Професійний девелопмент нерухомості] / 2012. – 591 с. ISBN: 9785000573273

## **6. ІНТЕРНЕТ-РЕСУРСИ**

Посилання на електронний ресурс Академії у віртуальному читальному залі бібліотеки ПДАБА кафедри Автомобільних доріг, геодезії та землеустрої: Методичні вказівки:

- 1. [https://pgasa365.sharepoint.com/:w:/r/sites/e](https://pgasa365.sharepoint.com/:w:/r/sites/e-library/_layouts/15/Doc.aspx?sourcedoc=%7B7EF93C91-4045-4E24-A3E8-C0CB4A53F253%7D&file=%D0%9C%D0%92_%D0%9F%D0%A0_%D0%A1%D1%82%D0%B0%D0%BB%D0%B8%D0%B9%20%D1%80%D0%BE%D0%B7%D0%B2%D0%B8%D1%82%D0%BE%D0%BA%20%D0%BC%D1%96%D1%81%D1%82%20%D1%82%D0%B0%20%D0%B4%D0%B5%D0%B2%D0%B5%D0%BB%D0%BE%D0%BF%D0%BC%D0%B5%D0%BD%D1%82%20%D0%BD%D0%B5%D1%80%D1%83%D1%85%D0%BE%D0%BC%D0%BE%D1%81%D1%82%D1%96.doc&action=default&mobileredirect=true)[library/\\_layouts/15/Doc.aspx?sourcedoc=%7B7EF93C91-4045-4E24-A3E8-](https://pgasa365.sharepoint.com/:w:/r/sites/e-library/_layouts/15/Doc.aspx?sourcedoc=%7B7EF93C91-4045-4E24-A3E8-C0CB4A53F253%7D&file=%D0%9C%D0%92_%D0%9F%D0%A0_%D0%A1%D1%82%D0%B0%D0%BB%D0%B8%D0%B9%20%D1%80%D0%BE%D0%B7%D0%B2%D0%B8%D1%82%D0%BE%D0%BA%20%D0%BC%D1%96%D1%81%D1%82%20%D1%82%D0%B0%20%D0%B4%D0%B5%D0%B2%D0%B5%D0%BB%D0%BE%D0%BF%D0%BC%D0%B5%D0%BD%D1%82%20%D0%BD%D0%B5%D1%80%D1%83%D1%85%D0%BE%D0%BC%D0%BE%D1%81%D1%82%D1%96.doc&action=default&mobileredirect=true) [C0CB4A53F253%7D&file=%D0%9C%D0%92\\_%D0%9F%D0%A0\\_%D0%A1%D1%82](https://pgasa365.sharepoint.com/:w:/r/sites/e-library/_layouts/15/Doc.aspx?sourcedoc=%7B7EF93C91-4045-4E24-A3E8-C0CB4A53F253%7D&file=%D0%9C%D0%92_%D0%9F%D0%A0_%D0%A1%D1%82%D0%B0%D0%BB%D0%B8%D0%B9%20%D1%80%D0%BE%D0%B7%D0%B2%D0%B8%D1%82%D0%BE%D0%BA%20%D0%BC%D1%96%D1%81%D1%82%20%D1%82%D0%B0%20%D0%B4%D0%B5%D0%B2%D0%B5%D0%BB%D0%BE%D0%BF%D0%BC%D0%B5%D0%BD%D1%82%20%D0%BD%D0%B5%D1%80%D1%83%D1%85%D0%BE%D0%BC%D0%BE%D1%81%D1%82%D1%96.doc&action=default&mobileredirect=true) [%D0%B0%D0%BB%D0%B8%D0%B9%20%D1%80%D0%BE%D0%B7%D0%B2%D0](https://pgasa365.sharepoint.com/:w:/r/sites/e-library/_layouts/15/Doc.aspx?sourcedoc=%7B7EF93C91-4045-4E24-A3E8-C0CB4A53F253%7D&file=%D0%9C%D0%92_%D0%9F%D0%A0_%D0%A1%D1%82%D0%B0%D0%BB%D0%B8%D0%B9%20%D1%80%D0%BE%D0%B7%D0%B2%D0%B8%D1%82%D0%BE%D0%BA%20%D0%BC%D1%96%D1%81%D1%82%20%D1%82%D0%B0%20%D0%B4%D0%B5%D0%B2%D0%B5%D0%BB%D0%BE%D0%BF%D0%BC%D0%B5%D0%BD%D1%82%20%D0%BD%D0%B5%D1%80%D1%83%D1%85%D0%BE%D0%BC%D0%BE%D1%81%D1%82%D1%96.doc&action=default&mobileredirect=true) [%B8%D1%82%D0%BE%D0%BA%20%D0%BC%D1%96%D1%81%D1%82%20%D1%](https://pgasa365.sharepoint.com/:w:/r/sites/e-library/_layouts/15/Doc.aspx?sourcedoc=%7B7EF93C91-4045-4E24-A3E8-C0CB4A53F253%7D&file=%D0%9C%D0%92_%D0%9F%D0%A0_%D0%A1%D1%82%D0%B0%D0%BB%D0%B8%D0%B9%20%D1%80%D0%BE%D0%B7%D0%B2%D0%B8%D1%82%D0%BE%D0%BA%20%D0%BC%D1%96%D1%81%D1%82%20%D1%82%D0%B0%20%D0%B4%D0%B5%D0%B2%D0%B5%D0%BB%D0%BE%D0%BF%D0%BC%D0%B5%D0%BD%D1%82%20%D0%BD%D0%B5%D1%80%D1%83%D1%85%D0%BE%D0%BC%D0%BE%D1%81%D1%82%D1%96.doc&action=default&mobileredirect=true) [82%D0%B0%20%D0%B4%D0%B5%D0%B2%D0%B5%D0%BB%D0%BE%D0%BF%](https://pgasa365.sharepoint.com/:w:/r/sites/e-library/_layouts/15/Doc.aspx?sourcedoc=%7B7EF93C91-4045-4E24-A3E8-C0CB4A53F253%7D&file=%D0%9C%D0%92_%D0%9F%D0%A0_%D0%A1%D1%82%D0%B0%D0%BB%D0%B8%D0%B9%20%D1%80%D0%BE%D0%B7%D0%B2%D0%B8%D1%82%D0%BE%D0%BA%20%D0%BC%D1%96%D1%81%D1%82%20%D1%82%D0%B0%20%D0%B4%D0%B5%D0%B2%D0%B5%D0%BB%D0%BE%D0%BF%D0%BC%D0%B5%D0%BD%D1%82%20%D0%BD%D0%B5%D1%80%D1%83%D1%85%D0%BE%D0%BC%D0%BE%D1%81%D1%82%D1%96.doc&action=default&mobileredirect=true) [D0%BC%D0%B5%D0%BD%D1%82%20%D0%BD%D0%B5%D1%80%D1%83%D1%8](https://pgasa365.sharepoint.com/:w:/r/sites/e-library/_layouts/15/Doc.aspx?sourcedoc=%7B7EF93C91-4045-4E24-A3E8-C0CB4A53F253%7D&file=%D0%9C%D0%92_%D0%9F%D0%A0_%D0%A1%D1%82%D0%B0%D0%BB%D0%B8%D0%B9%20%D1%80%D0%BE%D0%B7%D0%B2%D0%B8%D1%82%D0%BE%D0%BA%20%D0%BC%D1%96%D1%81%D1%82%20%D1%82%D0%B0%20%D0%B4%D0%B5%D0%B2%D0%B5%D0%BB%D0%BE%D0%BF%D0%BC%D0%B5%D0%BD%D1%82%20%D0%BD%D0%B5%D1%80%D1%83%D1%85%D0%BE%D0%BC%D0%BE%D1%81%D1%82%D1%96.doc&action=default&mobileredirect=true) [5%D0%BE%D0%BC%D0%BE%D1%81%D1%82%D1%96.doc&action=default&mobiler](https://pgasa365.sharepoint.com/:w:/r/sites/e-library/_layouts/15/Doc.aspx?sourcedoc=%7B7EF93C91-4045-4E24-A3E8-C0CB4A53F253%7D&file=%D0%9C%D0%92_%D0%9F%D0%A0_%D0%A1%D1%82%D0%B0%D0%BB%D0%B8%D0%B9%20%D1%80%D0%BE%D0%B7%D0%B2%D0%B8%D1%82%D0%BE%D0%BA%20%D0%BC%D1%96%D1%81%D1%82%20%D1%82%D0%B0%20%D0%B4%D0%B5%D0%B2%D0%B5%D0%BB%D0%BE%D0%BF%D0%BC%D0%B5%D0%BD%D1%82%20%D0%BD%D0%B5%D1%80%D1%83%D1%85%D0%BE%D0%BC%D0%BE%D1%81%D1%82%D1%96.doc&action=default&mobileredirect=true) [edirect=true](https://pgasa365.sharepoint.com/:w:/r/sites/e-library/_layouts/15/Doc.aspx?sourcedoc=%7B7EF93C91-4045-4E24-A3E8-C0CB4A53F253%7D&file=%D0%9C%D0%92_%D0%9F%D0%A0_%D0%A1%D1%82%D0%B0%D0%BB%D0%B8%D0%B9%20%D1%80%D0%BE%D0%B7%D0%B2%D0%B8%D1%82%D0%BE%D0%BA%20%D0%BC%D1%96%D1%81%D1%82%20%D1%82%D0%B0%20%D0%B4%D0%B5%D0%B2%D0%B5%D0%BB%D0%BE%D0%BF%D0%BC%D0%B5%D0%BD%D1%82%20%D0%BD%D0%B5%D1%80%D1%83%D1%85%D0%BE%D0%BC%D0%BE%D1%81%D1%82%D1%96.doc&action=default&mobileredirect=true)
- 2. [https://pgasa365.sharepoint.com/:w:/r/sites/e](https://pgasa365.sharepoint.com/:w:/r/sites/e-library/_layouts/15/Doc.aspx?sourcedoc=%7B82CAE0BD-839F-4043-A052-91EC0CE4B5CF%7D&file=%D0%9C%D0%92_%D0%9A%D0%A0_%D0%A1%D1%82%D0%B0%D0%BB%D0%B8%D0%B9%20%D1%80%D0%BE%D0%B7%D0%B2%D0%B8%D1%82%D0%BE%D0%BA%20%D0%BC%D1%96%D1%81%D1%82%20%D1%82%D0%B0%20%D0%B4%D0%B5%D0%B2%D0%B5%D0%BB%D0%BE%D0%BF%D0%BC%D0%B5%D0%BD%D1%82%20%D0%BD%D0%B5%D1%80%D1%83%D1%85%D0%BE%D0%BC%D0%BE%D1%81%D1%82%D1%96.doc&action=default&mobileredirect=true)[library/\\_layouts/15/Doc.aspx?sourcedoc=%7B82CAE0BD-839F-4043-A052-](https://pgasa365.sharepoint.com/:w:/r/sites/e-library/_layouts/15/Doc.aspx?sourcedoc=%7B82CAE0BD-839F-4043-A052-91EC0CE4B5CF%7D&file=%D0%9C%D0%92_%D0%9A%D0%A0_%D0%A1%D1%82%D0%B0%D0%BB%D0%B8%D0%B9%20%D1%80%D0%BE%D0%B7%D0%B2%D0%B8%D1%82%D0%BE%D0%BA%20%D0%BC%D1%96%D1%81%D1%82%20%D1%82%D0%B0%20%D0%B4%D0%B5%D0%B2%D0%B5%D0%BB%D0%BE%D0%BF%D0%BC%D0%B5%D0%BD%D1%82%20%D0%BD%D0%B5%D1%80%D1%83%D1%85%D0%BE%D0%BC%D0%BE%D1%81%D1%82%D1%96.doc&action=default&mobileredirect=true) [91EC0CE4B5CF%7D&file=%D0%9C%D0%92\\_%D0%9A%D0%A0\\_%D0%A1%D1%82](https://pgasa365.sharepoint.com/:w:/r/sites/e-library/_layouts/15/Doc.aspx?sourcedoc=%7B82CAE0BD-839F-4043-A052-91EC0CE4B5CF%7D&file=%D0%9C%D0%92_%D0%9A%D0%A0_%D0%A1%D1%82%D0%B0%D0%BB%D0%B8%D0%B9%20%D1%80%D0%BE%D0%B7%D0%B2%D0%B8%D1%82%D0%BE%D0%BA%20%D0%BC%D1%96%D1%81%D1%82%20%D1%82%D0%B0%20%D0%B4%D0%B5%D0%B2%D0%B5%D0%BB%D0%BE%D0%BF%D0%BC%D0%B5%D0%BD%D1%82%20%D0%BD%D0%B5%D1%80%D1%83%D1%85%D0%BE%D0%BC%D0%BE%D1%81%D1%82%D1%96.doc&action=default&mobileredirect=true) [%D0%B0%D0%BB%D0%B8%D0%B9%20%D1%80%D0%BE%D0%B7%D0%B2%D0](https://pgasa365.sharepoint.com/:w:/r/sites/e-library/_layouts/15/Doc.aspx?sourcedoc=%7B82CAE0BD-839F-4043-A052-91EC0CE4B5CF%7D&file=%D0%9C%D0%92_%D0%9A%D0%A0_%D0%A1%D1%82%D0%B0%D0%BB%D0%B8%D0%B9%20%D1%80%D0%BE%D0%B7%D0%B2%D0%B8%D1%82%D0%BE%D0%BA%20%D0%BC%D1%96%D1%81%D1%82%20%D1%82%D0%B0%20%D0%B4%D0%B5%D0%B2%D0%B5%D0%BB%D0%BE%D0%BF%D0%BC%D0%B5%D0%BD%D1%82%20%D0%BD%D0%B5%D1%80%D1%83%D1%85%D0%BE%D0%BC%D0%BE%D1%81%D1%82%D1%96.doc&action=default&mobileredirect=true) [%B8%D1%82%D0%BE%D0%BA%20%D0%BC%D1%96%D1%81%D1%82%20%D1%](https://pgasa365.sharepoint.com/:w:/r/sites/e-library/_layouts/15/Doc.aspx?sourcedoc=%7B82CAE0BD-839F-4043-A052-91EC0CE4B5CF%7D&file=%D0%9C%D0%92_%D0%9A%D0%A0_%D0%A1%D1%82%D0%B0%D0%BB%D0%B8%D0%B9%20%D1%80%D0%BE%D0%B7%D0%B2%D0%B8%D1%82%D0%BE%D0%BA%20%D0%BC%D1%96%D1%81%D1%82%20%D1%82%D0%B0%20%D0%B4%D0%B5%D0%B2%D0%B5%D0%BB%D0%BE%D0%BF%D0%BC%D0%B5%D0%BD%D1%82%20%D0%BD%D0%B5%D1%80%D1%83%D1%85%D0%BE%D0%BC%D0%BE%D1%81%D1%82%D1%96.doc&action=default&mobileredirect=true) [82%D0%B0%20%D0%B4%D0%B5%D0%B2%D0%B5%D0%BB%D0%BE%D0%BF%](https://pgasa365.sharepoint.com/:w:/r/sites/e-library/_layouts/15/Doc.aspx?sourcedoc=%7B82CAE0BD-839F-4043-A052-91EC0CE4B5CF%7D&file=%D0%9C%D0%92_%D0%9A%D0%A0_%D0%A1%D1%82%D0%B0%D0%BB%D0%B8%D0%B9%20%D1%80%D0%BE%D0%B7%D0%B2%D0%B8%D1%82%D0%BE%D0%BA%20%D0%BC%D1%96%D1%81%D1%82%20%D1%82%D0%B0%20%D0%B4%D0%B5%D0%B2%D0%B5%D0%BB%D0%BE%D0%BF%D0%BC%D0%B5%D0%BD%D1%82%20%D0%BD%D0%B5%D1%80%D1%83%D1%85%D0%BE%D0%BC%D0%BE%D1%81%D1%82%D1%96.doc&action=default&mobileredirect=true) [D0%BC%D0%B5%D0%BD%D1%82%20%D0%BD%D0%B5%D1%80%D1%83%D1%8](https://pgasa365.sharepoint.com/:w:/r/sites/e-library/_layouts/15/Doc.aspx?sourcedoc=%7B82CAE0BD-839F-4043-A052-91EC0CE4B5CF%7D&file=%D0%9C%D0%92_%D0%9A%D0%A0_%D0%A1%D1%82%D0%B0%D0%BB%D0%B8%D0%B9%20%D1%80%D0%BE%D0%B7%D0%B2%D0%B8%D1%82%D0%BE%D0%BA%20%D0%BC%D1%96%D1%81%D1%82%20%D1%82%D0%B0%20%D0%B4%D0%B5%D0%B2%D0%B5%D0%BB%D0%BE%D0%BF%D0%BC%D0%B5%D0%BD%D1%82%20%D0%BD%D0%B5%D1%80%D1%83%D1%85%D0%BE%D0%BC%D0%BE%D1%81%D1%82%D1%96.doc&action=default&mobileredirect=true) [5%D0%BE%D0%BC%D0%BE%D1%81%D1%82%D1%96.doc&action=default&mobiler](https://pgasa365.sharepoint.com/:w:/r/sites/e-library/_layouts/15/Doc.aspx?sourcedoc=%7B82CAE0BD-839F-4043-A052-91EC0CE4B5CF%7D&file=%D0%9C%D0%92_%D0%9A%D0%A0_%D0%A1%D1%82%D0%B0%D0%BB%D0%B8%D0%B9%20%D1%80%D0%BE%D0%B7%D0%B2%D0%B8%D1%82%D0%BE%D0%BA%20%D0%BC%D1%96%D1%81%D1%82%20%D1%82%D0%B0%20%D0%B4%D0%B5%D0%B2%D0%B5%D0%BB%D0%BE%D0%BF%D0%BC%D0%B5%D0%BD%D1%82%20%D0%BD%D0%B5%D1%80%D1%83%D1%85%D0%BE%D0%BC%D0%BE%D1%81%D1%82%D1%96.doc&action=default&mobileredirect=true) [edirect=true](https://pgasa365.sharepoint.com/:w:/r/sites/e-library/_layouts/15/Doc.aspx?sourcedoc=%7B82CAE0BD-839F-4043-A052-91EC0CE4B5CF%7D&file=%D0%9C%D0%92_%D0%9A%D0%A0_%D0%A1%D1%82%D0%B0%D0%BB%D0%B8%D0%B9%20%D1%80%D0%BE%D0%B7%D0%B2%D0%B8%D1%82%D0%BE%D0%BA%20%D0%BC%D1%96%D1%81%D1%82%20%D1%82%D0%B0%20%D0%B4%D0%B5%D0%B2%D0%B5%D0%BB%D0%BE%D0%BF%D0%BC%D0%B5%D0%BD%D1%82%20%D0%BD%D0%B5%D1%80%D1%83%D1%85%D0%BE%D0%BC%D0%BE%D1%81%D1%82%D1%96.doc&action=default&mobileredirect=true)
- 3. [https://pgasa365.sharepoint.com/:w:/r/sites/e](https://pgasa365.sharepoint.com/:w:/r/sites/e-library/_layouts/15/Doc.aspx?sourcedoc=%7B390A083B-2994-4E63-A08C-CF51089FC1E1%7D&file=%D0%9C%D0%92_%D0%9A%D0%A0_%D0%A1%D1%82%D0%B0%D0%BB%D0%B8%D0%B9%20%D1%80%D0%BE%D0%B7%D0%B2%D0%B8%D1%82%D0%BE%D0%BA%20%D0%BC%D1%96%D1%81%D1%82%20%D1%82%D0%B0%20%D0%B4%D0%B5%D0%B2%D0%B5%D0%BB%D0%BE%D0%BF%D0%BC%D0%B5%D0%BD%D1%82%20%D0%BD%D0%B5%D1%80%D1%83%D1%85%D0%BE%D0%BC%D0%BE%D1%81%D1%82%D1%96%20(2).doc&action=default&mobileredirect=true)[library/\\_layouts/15/Doc.aspx?sourcedoc=%7B390A083B-2994-4E63-A08C-](https://pgasa365.sharepoint.com/:w:/r/sites/e-library/_layouts/15/Doc.aspx?sourcedoc=%7B390A083B-2994-4E63-A08C-CF51089FC1E1%7D&file=%D0%9C%D0%92_%D0%9A%D0%A0_%D0%A1%D1%82%D0%B0%D0%BB%D0%B8%D0%B9%20%D1%80%D0%BE%D0%B7%D0%B2%D0%B8%D1%82%D0%BE%D0%BA%20%D0%BC%D1%96%D1%81%D1%82%20%D1%82%D0%B0%20%D0%B4%D0%B5%D0%B2%D0%B5%D0%BB%D0%BE%D0%BF%D0%BC%D0%B5%D0%BD%D1%82%20%D0%BD%D0%B5%D1%80%D1%83%D1%85%D0%BE%D0%BC%D0%BE%D1%81%D1%82%D1%96%20(2).doc&action=default&mobileredirect=true)[CF51089FC1E1%7D&file=%D0%9C%D0%92\\_%D0%9A%D0%A0\\_%D0%A1%D1%82](https://pgasa365.sharepoint.com/:w:/r/sites/e-library/_layouts/15/Doc.aspx?sourcedoc=%7B390A083B-2994-4E63-A08C-CF51089FC1E1%7D&file=%D0%9C%D0%92_%D0%9A%D0%A0_%D0%A1%D1%82%D0%B0%D0%BB%D0%B8%D0%B9%20%D1%80%D0%BE%D0%B7%D0%B2%D0%B8%D1%82%D0%BE%D0%BA%20%D0%BC%D1%96%D1%81%D1%82%20%D1%82%D0%B0%20%D0%B4%D0%B5%D0%B2%D0%B5%D0%BB%D0%BE%D0%BF%D0%BC%D0%B5%D0%BD%D1%82%20%D0%BD%D0%B5%D1%80%D1%83%D1%85%D0%BE%D0%BC%D0%BE%D1%81%D1%82%D1%96%20(2).doc&action=default&mobileredirect=true) [%D0%B0%D0%BB%D0%B8%D0%B9%20%D1%80%D0%BE%D0%B7%D0%B2%D0](https://pgasa365.sharepoint.com/:w:/r/sites/e-library/_layouts/15/Doc.aspx?sourcedoc=%7B390A083B-2994-4E63-A08C-CF51089FC1E1%7D&file=%D0%9C%D0%92_%D0%9A%D0%A0_%D0%A1%D1%82%D0%B0%D0%BB%D0%B8%D0%B9%20%D1%80%D0%BE%D0%B7%D0%B2%D0%B8%D1%82%D0%BE%D0%BA%20%D0%BC%D1%96%D1%81%D1%82%20%D1%82%D0%B0%20%D0%B4%D0%B5%D0%B2%D0%B5%D0%BB%D0%BE%D0%BF%D0%BC%D0%B5%D0%BD%D1%82%20%D0%BD%D0%B5%D1%80%D1%83%D1%85%D0%BE%D0%BC%D0%BE%D1%81%D1%82%D1%96%20(2).doc&action=default&mobileredirect=true) [%B8%D1%82%D0%BE%D0%BA%20%D0%BC%D1%96%D1%81%D1%82%20%D1%](https://pgasa365.sharepoint.com/:w:/r/sites/e-library/_layouts/15/Doc.aspx?sourcedoc=%7B390A083B-2994-4E63-A08C-CF51089FC1E1%7D&file=%D0%9C%D0%92_%D0%9A%D0%A0_%D0%A1%D1%82%D0%B0%D0%BB%D0%B8%D0%B9%20%D1%80%D0%BE%D0%B7%D0%B2%D0%B8%D1%82%D0%BE%D0%BA%20%D0%BC%D1%96%D1%81%D1%82%20%D1%82%D0%B0%20%D0%B4%D0%B5%D0%B2%D0%B5%D0%BB%D0%BE%D0%BF%D0%BC%D0%B5%D0%BD%D1%82%20%D0%BD%D0%B5%D1%80%D1%83%D1%85%D0%BE%D0%BC%D0%BE%D1%81%D1%82%D1%96%20(2).doc&action=default&mobileredirect=true) [82%D0%B0%20%D0%B4%D0%B5%D0%B2%D0%B5%D0%BB%D0%BE%D0%BF%](https://pgasa365.sharepoint.com/:w:/r/sites/e-library/_layouts/15/Doc.aspx?sourcedoc=%7B390A083B-2994-4E63-A08C-CF51089FC1E1%7D&file=%D0%9C%D0%92_%D0%9A%D0%A0_%D0%A1%D1%82%D0%B0%D0%BB%D0%B8%D0%B9%20%D1%80%D0%BE%D0%B7%D0%B2%D0%B8%D1%82%D0%BE%D0%BA%20%D0%BC%D1%96%D1%81%D1%82%20%D1%82%D0%B0%20%D0%B4%D0%B5%D0%B2%D0%B5%D0%BB%D0%BE%D0%BF%D0%BC%D0%B5%D0%BD%D1%82%20%D0%BD%D0%B5%D1%80%D1%83%D1%85%D0%BE%D0%BC%D0%BE%D1%81%D1%82%D1%96%20(2).doc&action=default&mobileredirect=true) [D0%BC%D0%B5%D0%BD%D1%82%20%D0%BD%D0%B5%D1%80%D1%83%D1%8](https://pgasa365.sharepoint.com/:w:/r/sites/e-library/_layouts/15/Doc.aspx?sourcedoc=%7B390A083B-2994-4E63-A08C-CF51089FC1E1%7D&file=%D0%9C%D0%92_%D0%9A%D0%A0_%D0%A1%D1%82%D0%B0%D0%BB%D0%B8%D0%B9%20%D1%80%D0%BE%D0%B7%D0%B2%D0%B8%D1%82%D0%BE%D0%BA%20%D0%BC%D1%96%D1%81%D1%82%20%D1%82%D0%B0%20%D0%B4%D0%B5%D0%B2%D0%B5%D0%BB%D0%BE%D0%BF%D0%BC%D0%B5%D0%BD%D1%82%20%D0%BD%D0%B5%D1%80%D1%83%D1%85%D0%BE%D0%BC%D0%BE%D1%81%D1%82%D1%96%20(2).doc&action=default&mobileredirect=true) [5%D0%BE%D0%BC%D0%BE%D1%81%D1%82%D1%96%20\(2\).doc&action=default&](https://pgasa365.sharepoint.com/:w:/r/sites/e-library/_layouts/15/Doc.aspx?sourcedoc=%7B390A083B-2994-4E63-A08C-CF51089FC1E1%7D&file=%D0%9C%D0%92_%D0%9A%D0%A0_%D0%A1%D1%82%D0%B0%D0%BB%D0%B8%D0%B9%20%D1%80%D0%BE%D0%B7%D0%B2%D0%B8%D1%82%D0%BE%D0%BA%20%D0%BC%D1%96%D1%81%D1%82%20%D1%82%D0%B0%20%D0%B4%D0%B5%D0%B2%D0%B5%D0%BB%D0%BE%D0%BF%D0%BC%D0%B5%D0%BD%D1%82%20%D0%BD%D0%B5%D1%80%D1%83%D1%85%D0%BE%D0%BC%D0%BE%D1%81%D1%82%D1%96%20(2).doc&action=default&mobileredirect=true) [mobileredirect=true](https://pgasa365.sharepoint.com/:w:/r/sites/e-library/_layouts/15/Doc.aspx?sourcedoc=%7B390A083B-2994-4E63-A08C-CF51089FC1E1%7D&file=%D0%9C%D0%92_%D0%9A%D0%A0_%D0%A1%D1%82%D0%B0%D0%BB%D0%B8%D0%B9%20%D1%80%D0%BE%D0%B7%D0%B2%D0%B8%D1%82%D0%BE%D0%BA%20%D0%BC%D1%96%D1%81%D1%82%20%D1%82%D0%B0%20%D0%B4%D0%B5%D0%B2%D0%B5%D0%BB%D0%BE%D0%BF%D0%BC%D0%B5%D0%BD%D1%82%20%D0%BD%D0%B5%D1%80%D1%83%D1%85%D0%BE%D0%BC%D0%BE%D1%81%D1%82%D1%96%20(2).doc&action=default&mobileredirect=true) Навчальні посібники:
- 1. [https://pgasa365.sharepoint.com/:b:/s/e-library/Edo-2Hmj2UpPiK](https://pgasa365.sharepoint.com/:b:/s/e-library/Edo-2Hmj2UpPiK-yI9gQPVcBSDwppLgbuc6OOTtVio7L1w?e=RkALgH)[yI9gQPVcBSDwppLgbuc6OOTtVio7L1w?e=RkALgH](https://pgasa365.sharepoint.com/:b:/s/e-library/Edo-2Hmj2UpPiK-yI9gQPVcBSDwppLgbuc6OOTtVio7L1w?e=RkALgH)
- 2. [https://pgasa365.sharepoint.com/:b:/s/e-library/EeULkiPhXCNBn](https://pgasa365.sharepoint.com/:b:/s/e-library/EeULkiPhXCNBn-pSr1V180cBrPd7nlm_OTD_liBulb2igg?e=5ySY97)[pSr1V180cBrPd7nlm\\_OTD\\_liBulb2igg?e=5ySY97](https://pgasa365.sharepoint.com/:b:/s/e-library/EeULkiPhXCNBn-pSr1V180cBrPd7nlm_OTD_liBulb2igg?e=5ySY97)
- 3. [https://pgasa365.sharepoint.com/:b:/s/e](https://pgasa365.sharepoint.com/:b:/s/e-library/EcL6LMHZqyFFuMffugsJgBYBoCGkpRLme3_X92f_IwnYmQ?e=puyGuk)[library/EcL6LMHZqyFFuMffugsJgBYBoCGkpRLme3\\_X92f\\_IwnYmQ?e=puyGuk](https://pgasa365.sharepoint.com/:b:/s/e-library/EcL6LMHZqyFFuMffugsJgBYBoCGkpRLme3_X92f_IwnYmQ?e=puyGuk)
- 4. [https://pgasa365.sharepoint.com/:b:/s/e](https://pgasa365.sharepoint.com/:b:/s/e-library/EatV1zaHZbJCsCfDAdjNLXIBxWMFnGQS1k0a-mtuLeW-XQ?e=LQolic)[library/EatV1zaHZbJCsCfDAdjNLXIBxWMFnGQS1k0a-mtuLeW-XQ?e=LQolic](https://pgasa365.sharepoint.com/:b:/s/e-library/EatV1zaHZbJCsCfDAdjNLXIBxWMFnGQS1k0a-mtuLeW-XQ?e=LQolic)
- 5. [https://pgasa365.sharepoint.com/:b:/s/e](https://pgasa365.sharepoint.com/:b:/s/e-library/ERJjyu7BbI5Gjbt9KYu6pmcB1h6ZI9wJnrA23zPPlPIu1g?e=QDbTTx)[library/ERJjyu7BbI5Gjbt9KYu6pmcB1h6ZI9wJnrA23zPPlPIu1g?e=QDbTTx](https://pgasa365.sharepoint.com/:b:/s/e-library/ERJjyu7BbI5Gjbt9KYu6pmcB1h6ZI9wJnrA23zPPlPIu1g?e=QDbTTx)
- 6. [https://pgasa365.sharepoint.com/:b:/s/e](https://pgasa365.sharepoint.com/:b:/s/e-library/EVz0lgvwEBhAlBukeaWFmKgBpCwAMgJYVfGV2kL51eWOUg?e=6mPcJ3)[library/EVz0lgvwEBhAlBukeaWFmKgBpCwAMgJYVfGV2kL51eWOUg?e=6mPcJ3](https://pgasa365.sharepoint.com/:b:/s/e-library/EVz0lgvwEBhAlBukeaWFmKgBpCwAMgJYVfGV2kL51eWOUg?e=6mPcJ3)

Додаткова література (проекти, програми, звіти, доповіді)

- 7. [https://pgasa365.sharepoint.com/:b:/s/e-library/EVRSj\\_](https://pgasa365.sharepoint.com/:b:/s/e-library/EVRSj_-iHm1Li0czL72tzq0BDTAvda4zbCoFurCsVPSuqg?e=uRcaWB) [iHm1Li0czL72tzq0BDTAvda4zbCoFurCsVPSuqg?e=uRcaWB](https://pgasa365.sharepoint.com/:b:/s/e-library/EVRSj_-iHm1Li0czL72tzq0BDTAvda4zbCoFurCsVPSuqg?e=uRcaWB)
- 8. [https://pgasa365.sharepoint.com/:b:/s/e-library/Ea36mboNNzhEi](https://pgasa365.sharepoint.com/:b:/s/e-library/Ea36mboNNzhEi-gzoUT5gucBWNfMIGhavgZ6jR-BM8u7-A?e=rtHNgk)[gzoUT5gucBWNfMIGhavgZ6jR-BM8u7-A?e=rtHNgk](https://pgasa365.sharepoint.com/:b:/s/e-library/Ea36mboNNzhEi-gzoUT5gucBWNfMIGhavgZ6jR-BM8u7-A?e=rtHNgk)
- 9. [https://pgasa365.sharepoint.com/:b:/s/e](https://pgasa365.sharepoint.com/:b:/s/e-library/Ee7McEKl4ChInZAxIHVFlgYBfLL53mHXqXTaS3Y-rIvcIA?e=0GCIaZ)[library/Ee7McEKl4ChInZAxIHVFlgYBfLL53mHXqXTaS3Y-rIvcIA?e=0GCIaZ](https://pgasa365.sharepoint.com/:b:/s/e-library/Ee7McEKl4ChInZAxIHVFlgYBfLL53mHXqXTaS3Y-rIvcIA?e=0GCIaZ)
- 10. [https://pgasa365.sharepoint.com/:b:/s/e-library/EVLKjqcKzP1DgtDVv-nIccIB](https://pgasa365.sharepoint.com/:b:/s/e-library/EVLKjqcKzP1DgtDVv-nIccIB-whDaI2rDlFIpeG5OtzKrg?e=W32C28)[whDaI2rDlFIpeG5OtzKrg?e=W32C28](https://pgasa365.sharepoint.com/:b:/s/e-library/EVLKjqcKzP1DgtDVv-nIccIB-whDaI2rDlFIpeG5OtzKrg?e=W32C28)
- 11. [https://pgasa365.sharepoint.com/:b:/s/e](https://pgasa365.sharepoint.com/:b:/s/e-library/EUuGFnUX9e9MgVWpevwjSOUBfwu6xg_gLtouefZVI3tR6A?e=MopTvX)[library/EUuGFnUX9e9MgVWpevwjSOUBfwu6xg\\_gLtouefZVI3tR6A?e=MopTvX](https://pgasa365.sharepoint.com/:b:/s/e-library/EUuGFnUX9e9MgVWpevwjSOUBfwu6xg_gLtouefZVI3tR6A?e=MopTvX)
- 12. [https://pgasa365.sharepoint.com/:b:/s/e-library/EaR3](https://pgasa365.sharepoint.com/:b:/s/e-library/EaR3-nawippAhWWd4zzKV3sB6jgNr_yzp8Z4SVaC_ZyyDw?e=e13Ye1) [nawippAhWWd4zzKV3sB6jgNr\\_yzp8Z4SVaC\\_ZyyDw?e=e13Ye1](https://pgasa365.sharepoint.com/:b:/s/e-library/EaR3-nawippAhWWd4zzKV3sB6jgNr_yzp8Z4SVaC_ZyyDw?e=e13Ye1)
- 13. [https://pgasa365.sharepoint.com/:b:/s/e-library/EaRAW9h0UWtBpPFRZm0hYFAB](https://pgasa365.sharepoint.com/:b:/s/e-library/EaRAW9h0UWtBpPFRZm0hYFAB-rPEJtEHXwfV_6vmKMhyzw?e=X0NEBC)[rPEJtEHXwfV\\_6vmKMhyzw?e=X0NEBC](https://pgasa365.sharepoint.com/:b:/s/e-library/EaRAW9h0UWtBpPFRZm0hYFAB-rPEJtEHXwfV_6vmKMhyzw?e=X0NEBC)

(підпис)

Розробник деятель и против событа (Юлія БАЛАШОВА)

 $\Gamma$ арант освітньої програми  $\subset \mathbb{R}^n$  (Ганна ІШУТІНА)

(підпис)

Силабус затверджено на засіданні кафедри автомобільних доріг, геодезії та землеустрою (назва кафедри)

Протокол від «01» вересня 2023 року № 2

E. Monge

В.о. завідувача кафедри  $\qquad \qquad \qquad$  (Євген ЛАНДО)

(підпис)